# Top 10 data engineering mistakes

Berlin Buzzwords, 2018-06-11 Lars Albertsson www.mapflat.com, www.mimeria.com

#### Why this talk?

practices

- Sharing what I have learnt. Please do the same.
- Mistakes mentioned are directly or indirectly experienced.
- "Do this" / "Don't do that" == "Based on what I have seen, I have come to the conclusion that ..."

practices

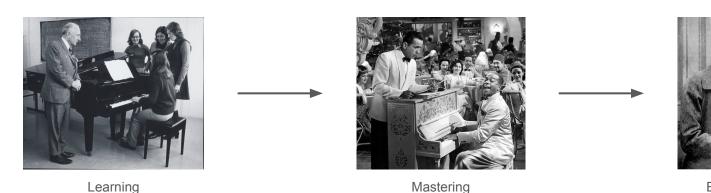

Bending practices

#### Who's talking?

- KTH-PDC Center for High Performance Computing (MSc thesis)
- Swedish Institute of Computer Science (distributed system test+debug tools)
- Sun Microsystems (building very large machines)
- Google (Hangouts, productivity)
- Recorded Future (natural language processing startup)
- Cinnober Financial Tech. (trading systems)
- Spotify (data processing & modelling)
- Schibsted Media Group (data processing & modelling)
- Mapflat independent data engineering consultant
  - ~15 clients: Spotify, 3 banks, 3 conglomerates, 4 startups, 5 \*tech, misc
- Founder @ Mimeria data-value-as-a-service

#### Mistake == obstacle towards end goal

• What is the goal?

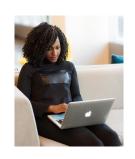

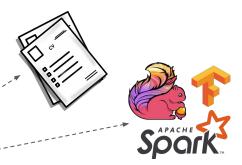

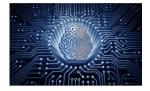

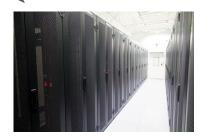

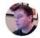

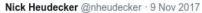

We were too conservative. The failure rate is closer to 85%. And the problem isn't technology.

#### Ronda Swaney @RondaSwaney

Gartner says in 2017, 60% of #bigdata projects will fail to move past preliminary stages. Does that mean big data has been a failure? No. But it does mean we have to separate hype from reality. Read my latest written for @Hortonworks. hortonworks.com/article/what-h... via @Hortonworks

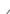

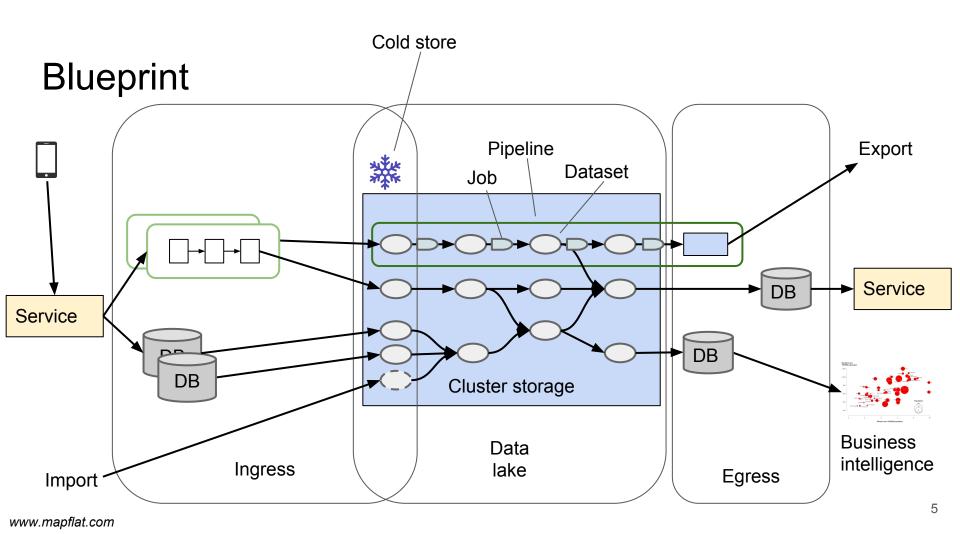

#### A first pipeline

Cron schedule: 10 \* \* \* \*

```
#! /bin/bash
y=$ (date +%Y)
m=$(date +%m)
d=$(date +%d)
h=\$(date +%h)
page view="/cold/red/page/v1/$y/$m/$d/$h"
order="/prod/red/order/v1/$y/$m/$d"
order hour="$order/$h"
session="/prod/red/session/v1/$y/$m/$d"
kpi="/prod/green/kpi/v1/$y/$m/$d"
ss="spark-submit --master spark://spark.acme.ai:7077"
$ss --class ai.acme.FilterOrders kpi.jar $page view $order hour
if [ $h == 23 ]; then
  $ss --class ai.acme.FormSession kpi.jar $order $session
  $ss --class ai.acme.Kpi kpi.jar $session $kpi
fi
```

- Input: Page views from www (hourly)
- Output: key performance indexes (daily)
  - Number of orders
  - Web session length

#### A first pipeline

Cron schedule: 10 \* \* \* \*

```
#! /bin/bash
y=$(date +%Y)
m=$(date +%m)
d=$(date +%d)
h=\$(date +%h)
page view="/cold/red/page/v1/$y/$m/$d/$h"
order="/prod/red/order/v1/$y/$m/$d"
order hour="$order/$h"
session="/prod/red/session/v1/$y/$m/$d"
kpi="/prod/green/kpi/v1/$y/$m/$d"
ss="spark-submit --master spark://spark.acme.ai:7077"
$ss --class ai.acme.FilterOrders kpi.jar $page view $order hour
if [ $h == 23 ]; then
  $ss --class ai.acme.FormSession kpi.jar $order $session
  $ss --class ai.acme.Kpi kpi.jar $session $kpi
fi
```

Works great day 1,2,3,4

Cron schedule: 15 1 \* \* \*

```
#! /bin/bash

y=$(date +%Y)
m=$(date +%m)
d=$(date +%d)
order="/prod/red/order/v1/$y/$m/$d"
campaign="/cold/green/campaign/v1/$y/$m/$d"
impact="/cold/green/impact/v1/$y/$m/$d"
session="/prod/red/session/v1/$y/$m/$d"
session="/prod/red/session/v1/$y/$m/$d"

ss="spark-submit --master spark://spark.acme.ai:7077"

$ss --class ai.acme.CampaignImpact kpi.jar $order $campaign \
$session $impact
```

#### A brittle pipeline

Cron schedule: 10 \* \* \* \*

```
#! /bin/bash
y=$ (date +%Y)
m=$(date +%m)
d=$(date +%d)
h=$(date +%h)
page view="/cold/red/page/v1/$y/$m/$d/$h"
order="/prod/red/order/v1/$y/$m/$d"
order hour="$order/$h"
session="/prod/red/session/v1/$y/$m/$d"
kpi="/prod/green/kpi/v1/$y/$m/$d"
ss="spark-submit --master spark://spark.acme.ai:7077"
$ss --class ai.acme.FilterOrders kpi.jar $page view $order hour
if [ $h == 23 ]; then
  $ss --class ai.acme.FormSession kpi.jar $order $session
  $ss --class ai.acme.Kpi kpi.jar $session $kpi
fi
```

Cron schedule: 15 1 \* \* \*

```
#! /bin/bash

y=$(date +%Y)
m=$(date +%m)
d=$(date +%d)
order="/prod/red/order/v1/$y/$m/$d"
campaign="/cold/green/campaign/v1/$y/$m/$d"
impact="/cold/green/impact/v1/$y/$m/$d"
session="/prod/red/session/v1/$y/$m/$d"

ss="spark-submit --master spark://spark.acme.ai:7077"

$ss --class ai.acme.CampaignImpact kpi.jar $order $campaign \
$session $impact
```

- Works great day 1,2,3,4
- Day 5: FormSession not done by 1:15 -

Job fails

#### A corrupt pipeline

Cron schedule: 10 \* \* \* \*

```
#! /bin/bash
y=$(date +%Y)
m=$(date +%m)
d=$(date +%d)
h=$(date +%h)
page view="/cold/red/page/v1/$y/$m/$d/$h"
order="/prod/red/order/v1/$y/$m/$d"
order hour="$order/$h"
session="/prod/red/session/v1/$y/$m/$d"
kpi="/prod/green/kpi/v1/$y/$m/$d"
ss="spark-submit --master spark://spark.acme.ai:7077"
$ss --class ai.acme.FilterOrders kpi.jar $page view $order hour
if [ $h == 23 ]; then
  $ss --class ai.acme.FormSession kpi.jar $order $session
  $ss --class ai.acme.Kpi kpi.jar $session $kpi
fi
```

Cron schedule: 15 1 \* \* \*

```
#! /bin/bash

y=$(date +%Y)
m=$(date +%m)
d=$(date +%d)
order="/prod/red/order/v1/$y/$m/$d"
campaign="/cold/green/campaign/v1/$y/$m/$d"
impact="/cold/green/impact/v1/$y/$m/$d"
session="/prod/red/session/v1/$y/$m/$d"

ss="spark-submit --master spark://spark.acme.ai:7077"

$ss --class ai.acme.CampaignImpact kpi.jar $order $campaign \
$session $impact
```

- Works great day 1,2,3,4
- Day 5: FormSession not done by 1:15
- Day 8: FilterOrders fails for hour 6
- Day 13: Page views for hour 19 only partially done at 20:10

Silent data corruption

#### Mistake 1: No/weak workflow orchestration

A workflow orchestrator manages the dependencies

- Weak orchestrators use graphical / XML dependency language
  - Not expressive enough
- Hadoop vendors + cloud vendors ship weak orchestrators
  - Except Google

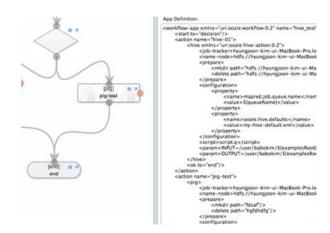

#### Remedy 1: Python-DSL orchestrators

#### Luigi

- Simple, stable
- Easy to run
- Slim DataOps
- Does one thing well

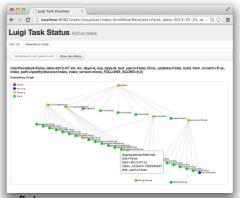

#### Airflow

- Good momentum
  - Google managed service
- More moving parts
- Complex DataOps
- Includes scheduler & monitoring UI

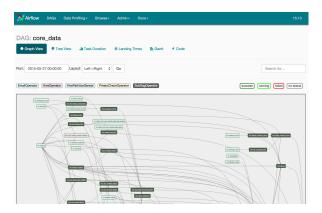

# Hadoop has a SQL interface, right?

Let's pretend it is an RDBMS

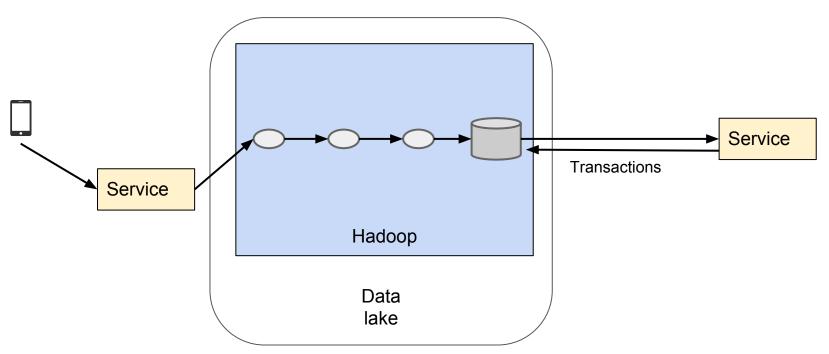

12

# Hadoop for everything

Or a NoSQL database

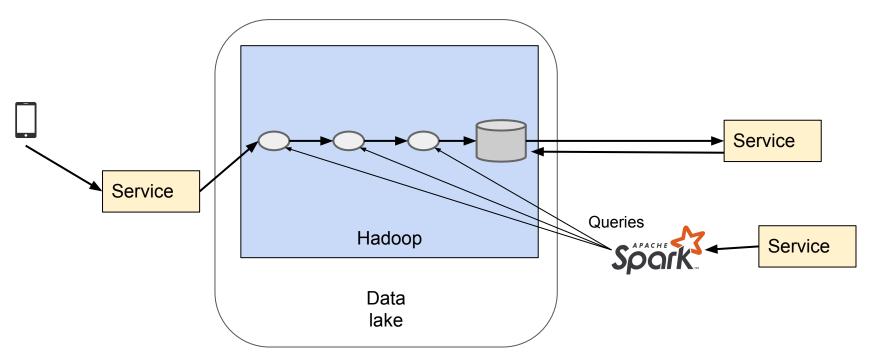

13

# Mistake 2: New technology, same old patterns

- Distributed technology is single-purpose
  - RDBMS == multi-purpose
- Hadoop + ecosystem = offline

Big data components + small data patterns → worst of both worlds

# Remedy 2: Work patterns >> technology

New technology is not the key to success

Benefits of big data == collaboration and pipelines

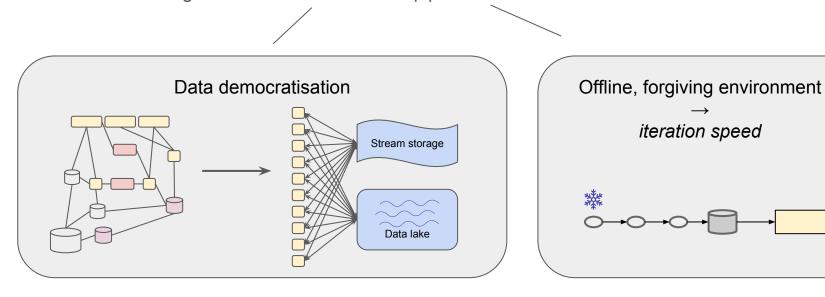

#### We need all the data

- Wait for all service nodes to send data
  - Then start processing

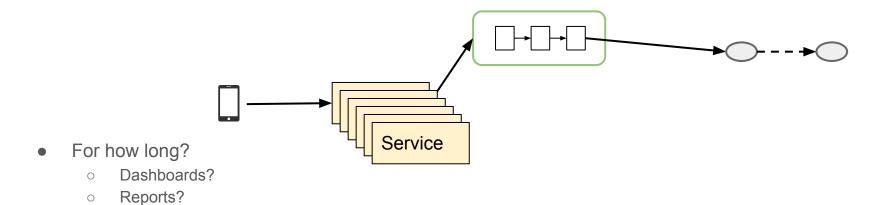

#### We need it now

- Start right away
- Hope we have most data

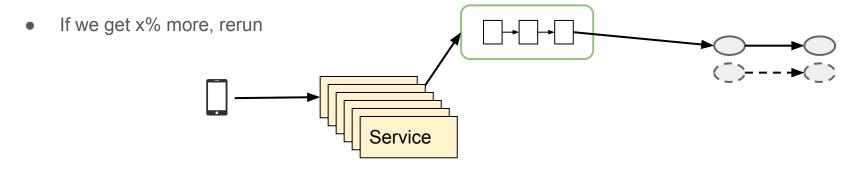

#### Let's improve the events

- We have an IP→ geo service
- Decorate incoming events!

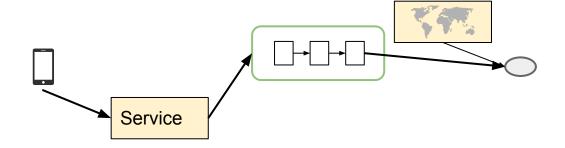

- Works great until
  - service fails
  - has low quality geo data
  - has a bug
  - we overload it

#### Lazy data retrieval

- DB has data. We wants it.
- Just read it from production?

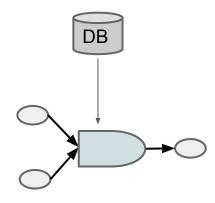

- Works until
  - You overload the database
  - You need to rerun the job later

# Mistake 3: Deviate from functional principles

- Immutability
- Idempotency
  - Jobs must be able to rerun without harmful effects
- Reproducibility
  - Necessary for data science
  - Many exceptions be conscious

#### Knock on the back door

- Let's dump the DB to lake
- Spark/Sqoop can speak JDBC
- The more mappers, the merrier?

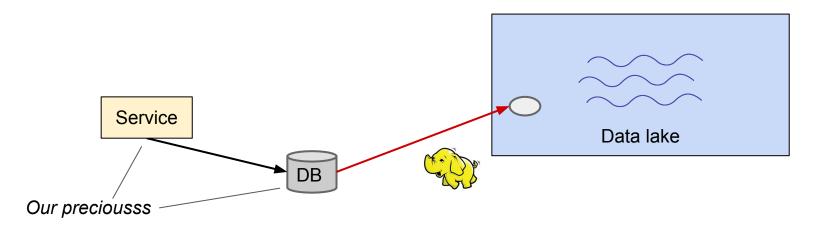

21

#### Knock on the front door

- We can dump from the REST interface
  - Unavailability by elephant

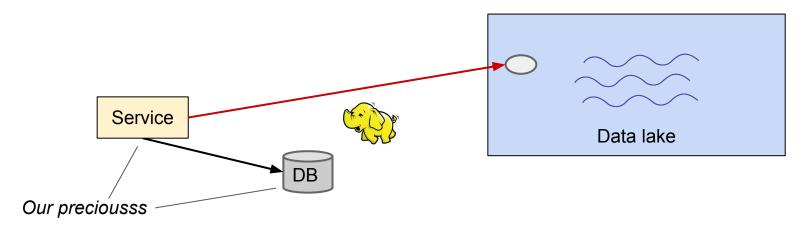

22

# Here is a new ML model for you

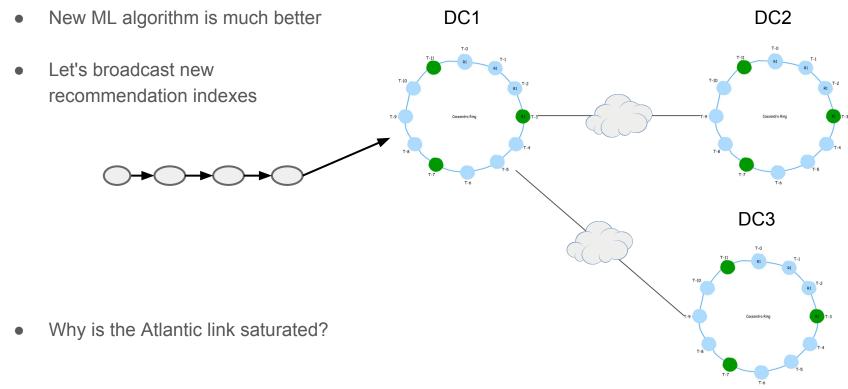

T-6 23
Credits: Tuplejump

# Mistake 4: Weak online / offline separation

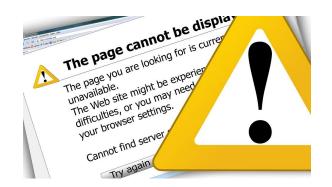

Risk = probability \* impact

10000s of customers, imprecise feedback

Need low probability => Proactive prevention => Low ROI

24

#### Mistake 4: Weak online / offline separation

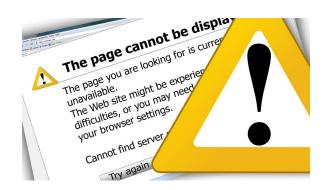

Risk = probability \* impact

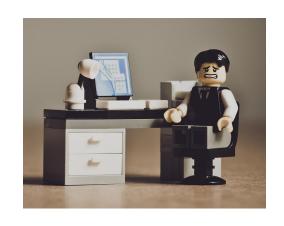

10000s of customers, imprecise feedback

Need low probability => Proactive prevention => Low ROI 10s of employees, precise feedback

Ok with medium probability => Reactive repair => High ROI

#### Remedy 4: Careful handover

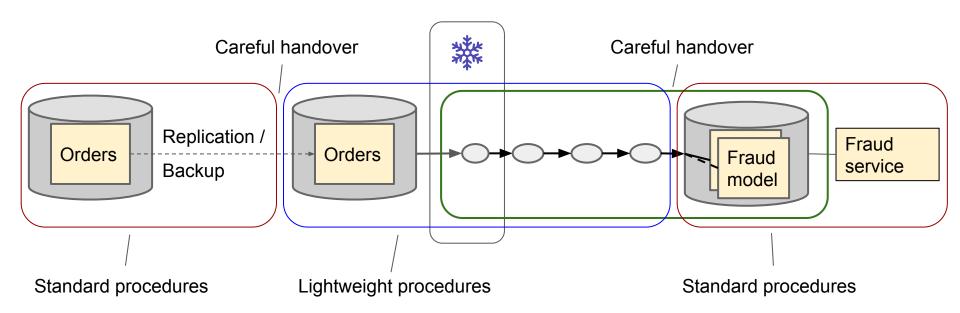

#### Bring on the clusters

"Our clients have petabytes, and they want to do machine learning."
 Ali Ghodsi, Databricks CEO

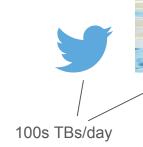

KBs/day

- Why not use scalable components?
  - o In case we get 100M users?

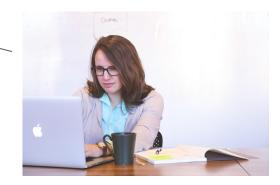

# Distributed processing is difficult

Problem not parallelisable Mysteriously Difficult to Noisy slow nodes reuse old code neighbours **Immature** Excessive frameworks shuffling More parameters Serialisation to tune problems Logs are Errors not distributed reproducible Data skew Limited More speedup sysadmin

www.mapflat.com

#### Mistake 5: Premature scaling

- Most companies have GBs, not PBs
  - Limited by human users
- Largest cloud instances ~4 TB memory.
  - Your data fits
  - o Or: One time period of your data fits

Primary value of "Big Data" is not data size, but data sharing and data agility.

Avoid clusters until necessary - use single nodes. E.g. "spark-submit --master=local"

#### Slower by the day

What if we want top list of last 365 days, every day?

Apache Spark comes with the built-in functionality to pull data from S3 as it would with HDFS using the SparContext's textFiles method. textFiles allows for glob syntax, which allows you to pull hierarchal data as in textFiles(s3n://bucket/2015/\*/\*). Though this seems great at first, there is

Why is this team always using 20% of the cluster, every day?

#### Mistake 6: Read all the data

Read it all:

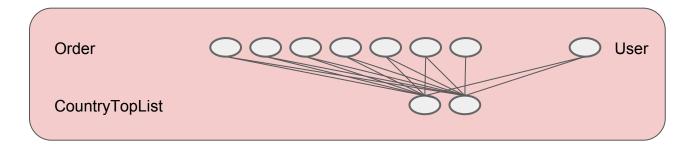

Incremental counting:

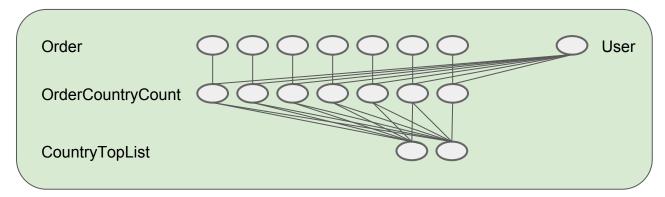

#### Context, streaming

- Data lake has a real-time cousin the unified log
- Stream storage bus
  - Kafka / cloud service
- Pipelines of stream jobs

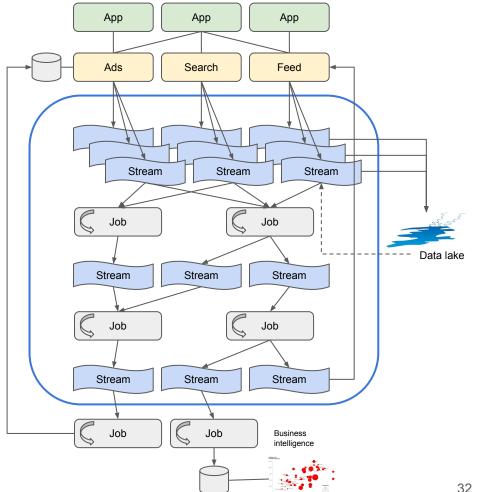

# We need real-time everything

- Result now >> result in two hours?
- Today's numbers >> yesterday's?
- Fraud analysis must be quick?
- The demos look great!

"Because life doesn't happen in batch."

- Audi @ Kafka Summit (quoting Ellen Friedman)

# Streaming operations

Streaming ops is difficult

Schema change needed here

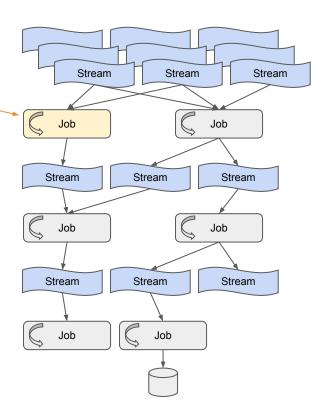

# Streaming operations

Streaming ops is difficult Stream Stream Stream Three days of invalid output here Job Stream Stream Stream Job Job Stream Stream Stream Job Job

#### Invalid output, batch operations

- Revert serving datasets to old
- 2. Fix bug
- 3. Remove faulty datasets
- 4. Done!

Backfill is automatic (Luigi)

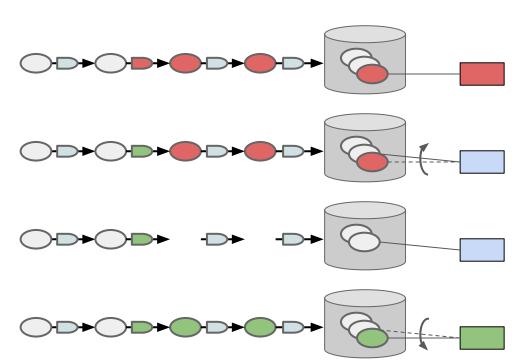

### Streaming operations

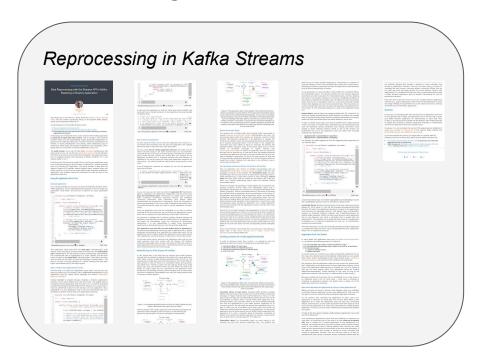

Works for a single job, not pipeline. :-(

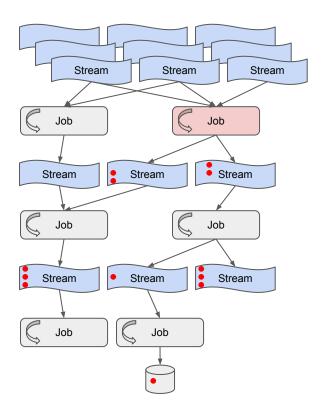

### Mistake 7: Premature streaming

- Stream processing reasonable if one of:
  - Strong use case worth the cost
  - Single job pipeline
  - Low data quality ok
- Stream tooling is getting better
  - Thanks Confluent, Google!

"Because humans operate on a batch time scale."

- Me @ Berlin Buzzwords.

### We see a discrepancy

- These numbers don't add up
  - Have you seen anything suspicious in your pipeline?
  - How many records are invalid?
  - Do these datasets agree?
  - What is your data quality, BTW?
- "Who put 'content-type: bullshit' in these messages?"

"We are the sewer of the company. All garbage dumped upstream ends up here."

### Data quality dimensions

- Timeliness
  - E.g. the customer engagement report was produced at the expected time
- Correctness
  - The numbers in the reports were calculated correctly
- Completeness
  - The report includes information on all customers, using all information from the whole time period
- Consistency
  - The customer summaries are all based on the same time period

## Mistake 8: Crunching in the dark

- Data products are organic
- Measure odd and unexpected values
  - Spark, Flink, Beam: counters
  - Difficult with SQL processing
- Measure consistency
  - Within records
  - Between records
  - Between datasets
- Be proactive, display in office!

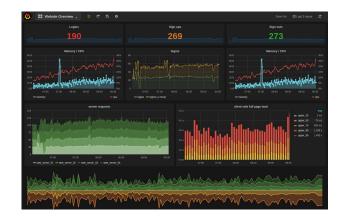

## Something broke our pipeline

- "Invalid UTF-8 encoding"
  - It worked yesterday!
- "Field not found"
  - O Who changed the schema?

### Pipeline fossil

- "Invalid UTF-8 encoding"
  - It worked yesterday!
- "Field not found"
  - Who changed the schema?

- "Yes, we should change that field"
  - But it is too costly
- "We built a new pipeline in a few weeks"
  - And removed the old after 18 months

### Mistake 9: Weak end-to-end agility

Data agility measure: Time from client logging field → pipeline → use in feature / BI

- Siloed company: ~6 months
- Agile company: 1 month
- Coordinated company: days

Remedy: End-to-end testing. Rare, often in conflict with company culture.

### Users everywhere

#### Functional architecture:

- Event-oriented append only
- Immutability
- At-least-once semantics
- Reproducibility
  - o Through 1000s of copies
- Redundancy

#### GDPR came along

- Please delete me?
- What data have you got on me?
- Please correct this data
- Hold on a second...

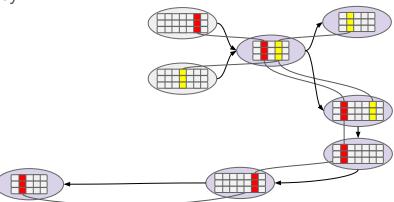

www.mapflat.com

### Negative value heterogeneity

- We use Avro everywhere, why is this one in Parquet?
  - Beam did not support Parquet. :-(
- Why do we have 25 time formats?
  - ISO 8601, UTC assumed
  - ISO 8601 + timezone
  - Millis since epoch, UTC
  - Nanos since epoch, UTC
  - Millis since epoch, user local time
  - 0 ...
  - 0 ...
  - Float of seconds since epoch, as string. WTF?!?

## Mistake 10: Late governance

Data governance for techies:

Proactive things you do in order to avoid later WTF.

#### Development speed

- Technical processes
- Domain definitions
- Schema evolution
- End-to-end testing

#### Data democracy

- Data lake rules
- Data quality communication

#### **GDPR** compliance

- Erasure
- Anonymisation & pseudonymisation
- Enforced retention
- Access limitations

#### Security

- Blast radius
- Disaster recovery

#### Financial compliance

- Reproducibility
- Data completeness
- Data consistency

### Common themes

Technology over principles Read all New tech, the data old patterns Late Functional governance principles No workflow Offline / online orchestration

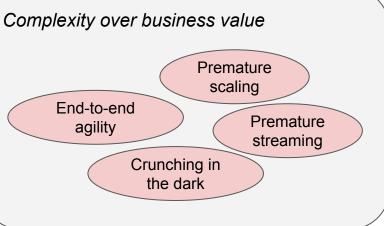

Simplicity

Scope down

Driven by value

Hype xor profit

### Related work

- https://tinyurl.com/mapflat-10-stumble
- Avoiding big data anti-patterns https://youtu.be/t63SF2UkD0A
- https://www.slideshare.net/JesseAnderson/the-five-dysfunctions-of-a-data-engineering-team
- https://tinyurl.com/mapflat-reading-list
- http://www.mapflat.com/presentations/

# Bonus slides

### Dynamic DAGs

```
class FraudCandidate(SparkSubmitTask):
    date = DateParameter()

def requires(self):
    return [OrderDaily(date=self.date), self._credibility()]

def _credibility(self):
    max_age_days = 3
    for lookback in range(max_age_days):
        candidate = CredibilityScore(date - timedelta(days=lookback))
        if candidate.output().exists():
            return candidate
    return CredibilityScore(date - timedelta(days=max_age_days))
```

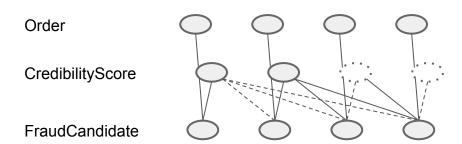

### Luigi or Airflow?

#### Luigi & Kubernetes:

1 hour to production

#### Airflow & Kubernetes:

- AIRFLOW-1314, created 2017-06-16
  - 9/12 sub-tasks resolved
  - o 6 PRs
  - 28 commits
  - ~30 files touched
  - ~2000 lines of code

Airflow monitoring has value, however

### Counters

User-defined —

- Technical from framework
  - Execution time
  - Memory consumption
  - Data volumes
  - o ..

```
case class Order(item: ItemId, userId: UserId)
case class User(id: UserId, country: String)
val orders = read(orderPath)
val users = read(userPath)
val orderNoUserCounter = longAccumulator("order-no-user")
val joined: C[(Order, Option[User])] = orders
  .groupBy( .userId)
  .leftJoin(users.groupBy( .id))
  .values
val orderWithUser: C[(Order, User)] = joined
  .flatMap( orderUser match
   case (order, Some(user)) => Some((order, user))
   case (order, None) => {
      orderNoUserCounter.add(1)
     None
                                                SQL: Nope
```